## **CSC207.01 2013F, Class 17: Building Your First App (1)**

## *Overview*

- Admin.
- Reflections from your first encounters with Android development.
- $\bullet$  Lab.

*Admin*

- *Welcome to any visiting parents!*
- Reading for Monday: Adding Activities to Your Android App
- Reminder: The Android Development kit is at /glimmer/android/adt/eclipse/eclipse
- EC Opportunities
	- CS Extras Thursday @ 4:30: Adam, Jordan, and Sean on SysAdmin stuff
	- No Learning from Alumni next Thursday
	- CS Table Today (The Story of Mel, A Real Programmer)
	- $\circ$  CS Table next Friday (Coding the Law)
	- G-Tones, Saturday, 3:30 at Herrick Chapel
	- Baseball Scrimmage Sunday (11 am)
	- Water Polo Saturday 10:40 and some afternoon time or Sunday same times
	- Today at 12:45 is Caulkins class with Dwolla person
	- $\circ$  Hilary Mason is visiting the Caulkins class on Nov. 15
	- O Others?
- Other things
	- Prevent getting sick GET YOUR FLU SHOT
	- Swipe your P-Card at the Football or Soccer games (or ...)
	- Poweshiek CARES March Thursday, Oct. 3. Meet at Drake at 5 p.m.
	- GHS Homecoming Parade Thursday, Oct. 3. If you've never seen a small-town homecoming parade, it's worth it.
- I'll do a quick demo on configuring your Eclipse to use jar files and picking the right IDE.

## **Reflections from your first encounters with Android development**

- **•** Issues
	- You can design interfaces graphically or with XML, and the two interact well.
	- Large project development requires dealing with *lots* of files that interact.
		- You've started to see that in your Java development, more extreme in Android

development.

- To use strings, you *should* put the string in a separate file
	- Permits reuse
	- Might help conceal it from the user
	- Can edit things separately
	- Makes it easy to do i18n
- When you have a good IDE, making a small app is pretty easy.
	- And a great library helps even more
- Problems
	- Android devices do not connect easily, unless you know the trick of "hit the version number 23.5 times"
	- Folks who were relying on AP/IB CS are in as deep dooodoo as everyone else

## **Lab**

It will be essential to have the reading available while doing today's lab.

Copyright (c) 2013 Samuel A. Rebelsky.

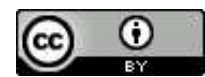

This work is licensed under a [Creative Commons Attribution 3.0 Unported License.](http://creativecommons.org/licenses/by/3.0/) To view a copy of this license, visit <http://creativecommons.org/licenses/by/3.0/> or send a letter to Creative Commons, 543 Howard Street, 5th Floor, San Francisco, California, 94105, USA.